Príklad č.28.: Vytvorte algoritmus, ktorý načíta čísla zo súboru "vstup.txt", všetky **čísla uloží do vektora A a každý druhý prvok zvýši o 1, teda zvýši hodnotu prvku na 2., 4., 6., ... mieste. Výsledný vektor sa uloží do súboru "vystup.txt". Program na monitor vypíše hlásenie o načítaní čísel zo súboru a o uložení vektora do súboru.**

Vstupné premenné: f - smerník na súbor (vstup.txt) Pomocné premenné: pole[50] - pole na načítanie prvkov zo súboru Systémové premenné: N - premenná indexu pre pole[50]

i - premenná cyklu

x - premenná indexu pre pole A[x]

Výstupná premenná: A[50] - výstupné pole so zmenenými prvkami

## **Metóda**:

Je potrebné vytvoriť súbor "vstup.txt", do ktorého zapíšeme ľubovoľný počet čísel oddelených medzerou. Po načítaní vstupného súboru získame pole čísel. Keďže číslo na 2., 4., 6., ... mieste má index 1, 3, 5 atď, budeme zvyšovať hodnotu čísel, ktorých index po delení dvojkou nedáva zvyšok 0. Výsledné pole potom uložíme do súboru "vystup.txt".

## **Slovný popis algoritmu:**

- 1. krok: priraď n←0, x←0
- 2. krok: otvor súbor vstup.txt
- 3. krok: súbor neexistuje? ak neplatí pokračuj krokom 4, inak prejdi na krok 17
- 4. krok: čítaj pole[N] zo súboru
- 5. krok: nie je pole[N] na konci súboru? ak nie prejdi na krok 6, inak krok 7
- 6. krok: N++, vráť sa na krok 4
- 7. krok: zatvor súbor vstup.txt
- 8. krok: ak i má hodnotu od 0 po N pokračuj krokom 9, inak prejdi na krok 13
- 9. krok: ak i%2=0 prejdi na krok 10, inak prejdi na krok 11
- 10. krok: A[x]←pole[i]
- 11. krok: A[x]←pole[i]+1
- 12. krok: x++, vráť sa na krok 8
- 13. krok: otvor súbor vystup.txt
- 14. krok: ak i má hodnotu od 0 po x, pokračuj krokom 15, inak prejdi na krok 16
- 15. krok: zapíš A[x] do súboru
- 16. krok: zatvor súbor vystup.txt
- 17. krok: Koniec

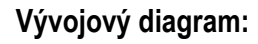

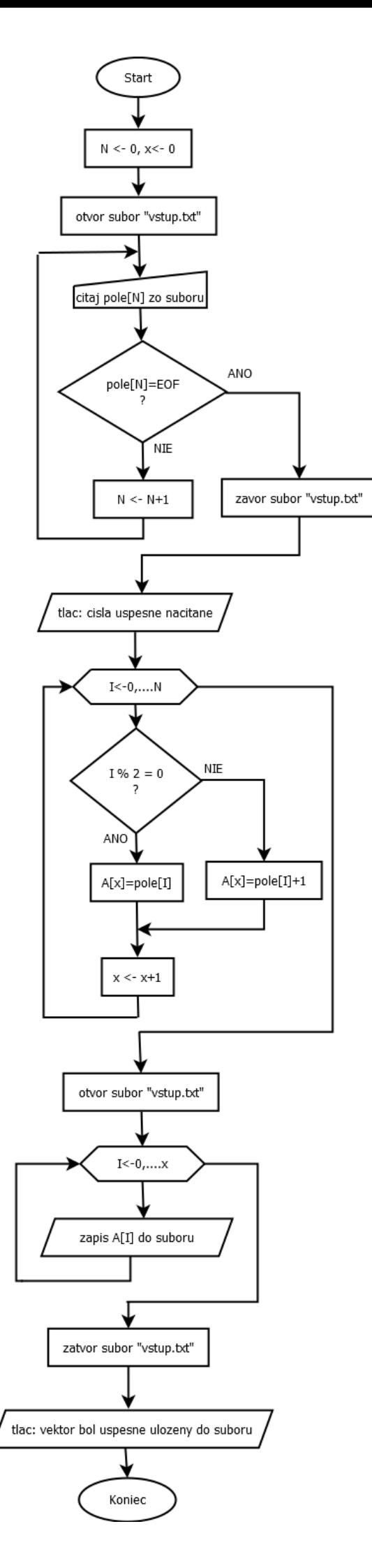

```
Prepis algoritmu v jazyku C:
```

```
#include<stdio.h>
#include<conio.h>
int main()\{FILE * f;int N, I, x, y;int pole[50];
    int a[50];
    N=0:
    x=0;f=fopen("vstup.txt","r");
    while (fscant(f, "kd", \text{spole[N]}) != \text{EOF})N++;fclose(f);printf("Cisla boli uspesne nacitane zo suboru vstup.txt.\n");
    for (I=0; I<N; I++) {
                   if ((I§2) == 0) a [x] = pole [I];else a[x] = pole[I]+1;x++Β.
   f=fopen("vstup.txt","w");
   fprintf(f, "A=[");
   for (I=0;I<x;I++) fprintf(f,"%d", a[I]);
   fprintf(f, "]");
   fclose(f);printf("\nVektor a bol uspesne ulozeny do suboru vstup.txt.\n\n");
getch();
return 0;
Y
```
Príklad č. 29: **Navrhnite algoritmus, ktorý vyzve užívateľa k zadaniu prvkov matice A. Maticu uloží do súboru a vytvorí z nej maticu B tak, že k hodnote každého prvku pričíta index riadku, v ktorom sa daný prvok nachádza, teda hodnotu prvkov v 1. riadku zvýši o 1, v 2. riadku o 2 a pod. Maticu B program uloží do súboru matica.txt, pričom v súbore zachová aj prvky matice A.**

Vstupné premenné: f - smerník na súbor (matica.txt) M - počet riadkov, N - počet stĺpcov Pomocná premenná: A[M][N] Systémové premenné: I, J Výstupná premenná: B[M][N]

## **Metóda:**

Užívateľ na vstupe zadá počet riadkov a stĺpcov. Potom zadá jednotlivé prvky matice. Matica je uložená do súboru matica.txt ako matica A. Ku každému prvku matice potom pričítame hodnotu i+1, čo zabezpečí, že napr. prvkom v 1. riadku bude pripočítaná hodnota 1 a nie 0. Výsledné prvky uložíme do matice B, ktorú uložíme do súboru matica.txt. Pri zapisovaní matice B do súboru použijeme mód "a" namiesto "w", čo zaručí zachovanie aj pôvodnej matice A.

## **Slovný popis algoritmu:**

- 1. krok: zadaj počet riadkov a stĺpcov
- 2. krok: otvor súbor matica.txt
- 3. krok: ak i má hodnotu od 0 po M, pokračuj krokom 4, inak prejdi na krok 6
- 4. krok: ak j má hodnotu od 0 po N, pokračuj krokom 5, inak sa vráť na krok 3
- 5. krok: zapíš A[i][j] do súboru, vráť sa na krok 4
- 6. krok: zatvor súbor matica.txt
- 7. krok: ak i má hodnotu od 0 po M, prejdi na krok 8, inak prejdi na krok 11
- 8. krok: ak j má hodnotu od 0 po N, prejdi na krok 9, inak sa vráť na krok 7
- 9. krok: B[i][j]←A[i][j]+i+1
- 10. krok: otvor súbor matica.txt
- 11. krok: ak i má hodnotu od 0 po M, pokračuj krokom 12, inak prejdi na krok 14
- 12. krok: ak j má hodnotu od 0 po N, pokračuj krokom 13, inak prejdi na krok 11
- 13. krok: zapíš B[i][j] do súboru
- 14. krok: zatvor súbor matica.txt
- 15. krok: koniec

**Vývojový diagram:**

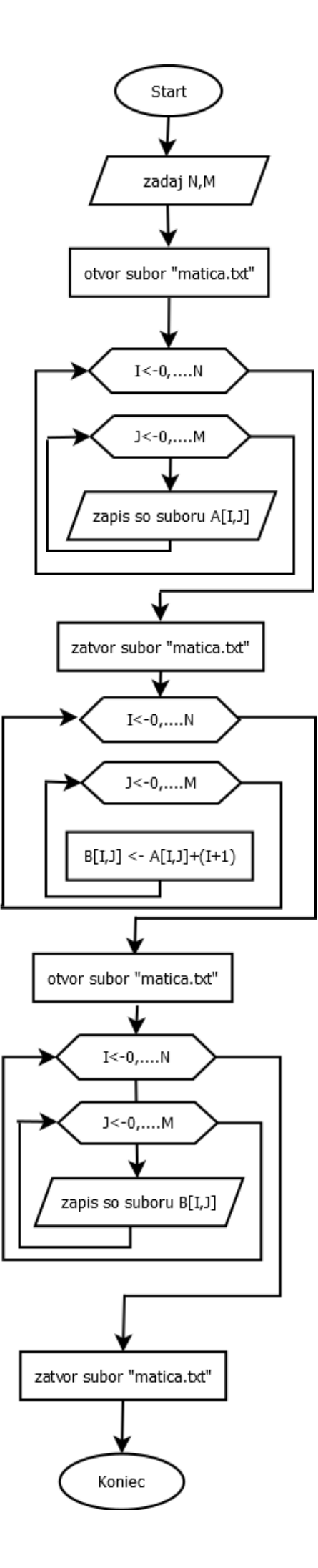

**Prepis algoritmu v jazyku C:**

```
#include<stdio.h>
#include<conio.h>
int main () {
    FILE * f:
    int I, J, N, M;printf("Zadaj sirku matic:");
    scanf("kd", \&M);printf("Zadaj vysku matic:");
    scanf("kd", \&N);int a[M][N], b[M][N];f=fopen("matica.txt","w");
    fprintf(f, "Prvky matice a:\n\ln");
    printf("Zadaj cisla matice a:\n");
    for (I=0; I<M; I++) {
                   for (J=0; J<N; J++) {
                                      printf ("a (%d, %d) =", I+1, J+1) ;
                                      scant("ad", \alpha[I][J]);fprintf(f, "d", a[I][J]);fprintf(f, "n");
                   Y
   fclose(f);printf("\nMatica a bola uspesne ulozena do suboru matica.txt.\n");
   for (I=0;I<M;I++) {
                   for (J=0; J<N; J++) b[I][J]=a[I][J]+(I+1);
                    \mathcal Yf=fopen("matica.txt","a");
   fprintf(f, "\n\n);
   fprintf(f, "Prvky matice b:\n\ln");
   for (I=0; I<M; I++) {
                   for (J=0; J<N; J++) fprintf (f, "kd", b[I][J]);fprintf(f, "n");
                    Ą,
   fclose(f);printf("\nMatica b bola uspesne ulozena do suboru matica.txt.");
getch();
return 0;
Υ.
```